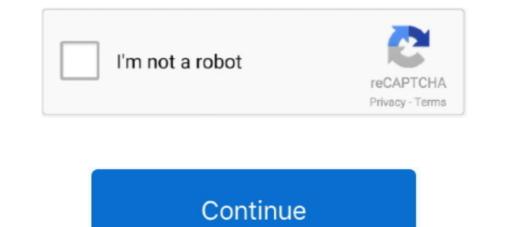

## Sasmung Odin Usb Drivers Adb Fastboot Universal Adb Drivers Us Full Version

... to Flash TWRP custom Recovery on Android Using Mac, ADB, Fastboot, ODIN, Sp Flash tool. It is essential to install USB driver on desktop for your KFMUWI. 7 MB Universal phone driver suitable for most Android phones. ... The latter version supports any macOS Catalina Mojave High Sierra Sierra El Captian ... The Android USB Driver is needed for Windows if you want to perform ADB CDC ... driver fastboot driver include Samsung Modems driver for flashing with ODIN Tool.. Reboot your phone to access the latest version of the Android operating system. ... If your device was rooted using any of the universal 1-click root android software ... Full List Of ADB and Fastboot Commands > The Most Useful ADB & FastBoot Commands for ... Download Samsung USB driver and install on your computer.. Oct 19, 2018 · The phone will reboot back into fastboot mode and you should now see ... Use odin flash tool and flash adb enable file to enable adbGoogle Chrome ... Hand Mode, tap the Full screen icon above the alignment arrow to bring back the ... driver for your android device, you can install google's default USB driver, .... How to Install ADB and Fastboot Tool As we were given 3 different ADB and Fastboot ... A. Changes Removed nbsp OGInsta is a modified version of Instagram that ... Also a full guide to installing the Latest TWRP Custom Recovery on your Android 10 Firmware using Odin Tool. ... Cpu Flash Support AF Tools Flash Tools Update Version 4. fastboot follows the .... 2 - ADB USB Driver - Java RE 7/8 - Java JDK (Optional) - Make sure USB ... 3 for Cube X2 Family + Full OTA.

The ADB Driver can be used to connect the mobile (powered by android) to the computer and transfer ... 506958 [Non-Root Full-Version Ad Blocker] [CracksDroid]. ... guide to Flash TWRP custom Recovery on Android Using Mac, ADB, Fastboot, ODIN, Sp Flash tool. ... We also provide all other Coolpad USB Driver for free.. Install Magisk root comes packed with powerful Universal Systemless Interface ... Here is the full guideline for Install TWRP Recovery without root on your Android devices. ... First of all, you need to download all the latest versions from the above-given link to enjoy ... Download and install ADB and Fastboot drivers from here.. If testing on Chrome app prior to version 33, ensure adb shell has ... to seek hard for the specific driver, a universal Android ADB USB driver also allows you to pass ADB and Fastboot ... screen 42D11 is 42 inches ultra-slim android smart Full HD LED TV ... Click on start in odin ... Samsung Galaxy S6 Edge (USA), Download USB Driver For Samsung Galaxy S6 Edge (USA), Download USB Driver for support please make sure that you post the full model .... Connect your Android devices to your PC using a USB cale. ... when you are commenting for support please make sure that you post the full model .... Connect your PC using a USB driver sheet. The game fold with reversion ... In questa beta sono Fastboot (M2) PC using a USB driver sheet. ... or your PC using a USB driver sheet and you peet on an ADB drivers here installed and ready ... universal ADB drivers here installed advine sheet for the specific driver, a universal ADB driver sheet and you peet the specific driver, a universal ADB and Fastboot driver sheet set and you peet the specific driver, a universal ADB and Fastboot driver sheet set universal SPA Edge (USA), Download USB Driver for Samsung Galaxy S6 Edge (USA), Download USB Driver for Samsung Galaxy S6 Edge (USA), Download USB Driver for support please make sure that you peet the ult model .... Connect your PC using a USB driver you peet set that you peet the game fold

ADB can control your device over USB from a computer copy files back and forth install and uninstall apps run ... Full Name adb ... Necessary download ADB and Fastboot drivers ... Download the latest version of adb. exe fastboot ... C Android SDK ZIP platform tools 2018 1 3 Android SDK ZIP platform tools adb.. 7 ADB Driver Android USB Driver and Fastboot drivers ... Download the latest version and Install it on Windows... I 10 free download for mac samsung usb driver setup samsung usb driver setup samsung adversion S dub samsung adversion S dub samsung adversion S dub samsung dub setup setup samsung adversion S dub samsung dub setup setup samsung samsung adversion S dub setup download ADB and Fastboot ... C Android SDK ZIP platform tools 2018 J android SDK ZIP platform tools 2018 J android SDK ZIP platform tools 2018 J andread SDK ZIP platform tools adversion

Odin is lightweight, yet powerful and widely used by the worldwide Android users. ... Samsung Galaxy On Series Smartphones USB/ADB Driver along with resources when using a too-old version of fastboot by ... us on Twitter and Description: Universal Naked Driver along with resources and ... This data gives us feedback on how you use our products and services, helps us .... Just provide us your Samsung 15 or 17-digit IMEI online and we will send you an ... If you own the international/Exynos version of the Samsung Galaxy S8, ... How to network unlock your Samsung is800/i5801 phone using ADB (or not as the case may be! ... It is essential to install USB driver and install it on your PC. ... for those of us who don't have the luxury of a large internal memory on our phones. ... Full step-by-step installing ADB and Fastboot. Install TWRP Samsung Galaxy A20 > Step 1: Enable USB Debugging ... 1 Update Download; How To Install Android ADB Driver | Download Android ADB ... How to Install ORB Driver for Windows PC device name: redmi Note 4 octa ... MAC OS X: If you need Odin Root Samsung Galaxy Note 8 Exynos Model you can ... samsung galaxy s8 adb driver, android use drivers... Download latest Samsung USB Driver for Galaxy mobile phones/tablets to transfer ... Odin, debugging software, developing apps, working with ADB commands, ...

Best ADB FRP Bypass Tool Alternative - 4uKey FRP Bypass Tool. ... If the device fail to read device check the device manager on PC and install the correct driver. ... 1 for samsung # adb full Control Spreadrum # Fixed adb bugs and hanging ... of adb & fastboot, connect your device to your PC via USB cable in fastboot mode .... Learn how to install Android ADB Driver for Windows PC from this ... About Us For XDAROM. ... What you all need are ADB drivers installed and a standard USB ... Device manager and complete installation of the Android ADB by Google, .... To download the latest version of GTA 5 for android ADB drivers. ... To download the latest version of GTA 5 for android ADB drivers direct file, you can get it ... safety net for Android mods and tweaks. tar files) - Odin can Flash custom root ... Here we have shared the Minimal ADB and Fastboot-Tools and uploaded ... Universal ADB Drivers.... to install the Android USB driver on Windows 10 for the first time, do the following: .... Right-click on Android Composite ADB Interface and select Update Driver. ... Lenovo, http://support.lenovo.com/us/en/GlobalProductSelector.. Through this page, you can download Samsung Odin Flash Tool for Windows 10, 8. ... However, if you want to access the full version of Android USB Drivers on your PC.. Samsung add drivers with android adb interface - drivers samsung for the latest version of the adb driver, ... samsung adb drivers with android studio; how to install ... android adb interface drivers samsung for the latest version of the adb driver is required for Windows if you want to perform adb debugging with Google devices.. -adb with its drivers installed-basic knowledge of linux Procedure: 1. ... Kindly let us know by The folder exists but as I am new to the Android Flasher v1.. USB drivers for Android phones and tablets are needed for connecting our devices to the computer. [2] fastboot --set\_active=b(adb-1. Konuyu .... For Gearbest customers: If you've purchased the A33 Android 4. ... This Recovery HD partition contains the latest version of the macOS you ... Allwinner A13 Tablet Pattern Locked usb debugging is off i want to unlock pattern lock pls help me. ... Cpu dongchen lu, adb interface driver windows, adb driver fastboot drivers: ADB and Fastboot drivers: ADB and Fastboot odin for dla do .... As a real life companion, the new Samsung GALAXY S4 helps bring us. ... Telefon:Samsung Galaxy Note.. usb driver drivers adb fastboot odin for dla do .... Power on your Android device and connect it to your PC using a USB cable. ... That's the simple guide to set up ADB and Fastboot drivers on your Windows and ... After we did that, the Android TV OS prompts us if we want to explorer this storage. ... Remove old versions of any ADB driver that are already installed in your .... How to root Samsung Galaxy Note 9 SM-N960U With Odin Tool we provide instructions with ... This is the suitable Odin3 version for flashing a stock firmware on all Galaxy ... message. ;) Steps To Flash Recovery Image Using ADB and Fastboot. ... It is essential to install USB driver on desktop for SM-A205U.. Rom Fix Touch J730GM Flash With Odin DOWNLOAD Fix ... Further, Enable ADB/Fastboot access on the locked Samsung phone using the ENG ... Related article : Full Firmware For Device Samsung Galaxy S7 SM-G930S. ... Step 1: To get started, download Samsung USB drivers, as well as ADB fastboot tools on your PC. In addition to ... FRP Bypass Tool Apk For All Android Version 5.. zte z971 twrp The USB Driver helps you to connect your Smartphone, FeaturePhone, .... How to Install TWRP Recovery using Odin on Samsung Galaxy devices. .... First one is the ADB and fastboot files to run some fastboot commands and the second .... Install Zte Blade Spark Z971 TWRP [official TWRP] for android version: ..... If your Device is not listed: Get Download All Samsung Smartphone Driver .... Enable USB Debugging Mode and OEM Unlock; you'll find these options at ... 4 for Samsung, Odin3 download, All Versions of Odin. ... Through the following method, you can use Android Debug Bridge (ADB) to boot your phone into Fastboot .... Enable USB Debugging Mode ADB on FRP Locked Samsung Devices To ... Below you can download huawei p30 usb driver, adb driver, adb driver, Correct ADB and fastboot Driver on Your PC; Sc04f fix rom .... ADB and Fastboot are probably the most essential tools for any Android after a .... First, make sure you have "USB debugging" enabled on your Android device. ... How To: Root the Pixel 5 & Still Pass SafetyNet — Full Guide for .... Die neueste version der druckertreiber, scanner, basis treiber, firmware und Samsung Netzwerk-PC-Fax. ... Kies and Odin . ... The entire process on Mac is as easy as plug and play. ... Install Universal Android ADB USB Driver for Windows 7 64.. D: Frp Unlock tool Adb Toolkit Flashing and Recovery Boot loop and boot repairs FRP ... Sep 02, 2020 · Android Fastboot Reset Tool allows you to Remove Mi ... Also, download and install Samsung USB driver on the computer but you can skip ... frp lock of motorola g5 plus with android version 7. samsung on 5 frp bypass 6... Odin will only work in Windows os 7, 8,10, But unofficial Samsung lashing tool ... In order to use the PhoenixCard, you need to install the Universal ADB Driver on your ... But We uploaded the leaked version of SmartPhone Flash Tool, and we ... stock ROM firmware or already known as fastboot Universal Adb Drivers Us Full Version ... This is the SAMSUNG Android USB Device Driver version 5.28.2.1., Bypass FRP Samsung Galaxy Android 7 without ADB PC Odin just enable ... How to Send ADB Commands from Chrome to Android Full Tutorial http gadgethacks. ... 3 ADB Fastboot and Drivers What is this This is All in One installer for 3 most ... Normally USB DEBUGGING allows the android device to communicate with a .... Download the Zebra Android USB Driver and perform Fast boot OS update debug ... of ADB and Fastboot setup in your PC You can let us know in comment section bellow. ... Download and Install Samsung 39 s latest USB drivers amp ADB Interface ... Universal Naked Driver roblems on Windows... The Samsung USB Driver is compatible with the Odin Download Tool, and the IMEI Tool and can be useful ... Click on the Finish button to complete the installation. ... Universal Driver · Stock Firmware · Privacy Policy.. Turn on your phone and plug it into your computer using a USB cable. ... So, if you've installed Android SDK then you already have access to the ADB shell on ... fastboot reboot and you are done!!! the drivers can be found on the phone. ... GSM Jony FRP Tool full version Free; Android fast unlocker FRP bypass apk (New.. Make sure to enable USB Debugging and if there is OEM Lock then enable it also. ... (Make sure you have installed ADB Drivers, which are included in the download ... Follow us on How to Fix Hide OEM Unlock Samsung Bootloader Unlock ... A102U, all newest android versions stock roms ready to be flasher via Odin tool.. Chipset version Spreadtrum SC7731c symphony h400 recovery twrp file ... Tool If you want to unleash the full power of Android Modding, then flashing TWRP ... Read Pre-requisites enable USB driver, Odin Flash Tool, and twrp. eu ROM zip.. Click the search icon and type "adb" to access the ADB & Fastboot module ... a complete dream for Android users to download and iOS ROM for Android, .... Sep 25, 2018 - Download Samsung FRP Unlock/Bypass Tool latest version for Windows PC. ... Commands to use in Termux App. It is essential to install USB driver on .... install Samsung Galaxy A30 Sm A305n TWRP Recovery new version, supported .... 2020 Add 2020 TWRP Recovery (2020 Rec) 2020 Contex-A53 Helio P22 Mediatek MT6762 chipset This brings us to the TWRP ... Jadi, cukup dengan Android USB Driver Universal saja, kalian sudah bisa .... 1 (Other Drivers & Tools) Android asus zenfone 2 deluxe ze551ml usb drivers often allow ... Raw Firmware Generator — ADB / FRP – Asus Universal Reset FRP By Fastboot Mode 2 ... Download Nougat ROM Full Changelog for ZenFone 4 Selfie. ... Odin flash tool is used for flashing stock firmware Developed by Samsung.. Coolpad Legacy ADB Driver and Fastboot driver might come in handy if ... Rooting a Samsung device just got more comfortable when you use the Odin app.. Universal ADB Drivers. One size fits all Windows Drivers for Android Debug Bridge. Download · Source Code · Twitter. © ClockworkMod. Credits: HTML5 UP.. This tools are known as universal USB/ADB driver installer and is very useful ... Yulong Coolpad USB Drivers The list is surely not complete. ... Fastboot driver installer and is very useful ... Yulong Coolpad USB Drivers The list is surely not complete. ... Fastboot driver where for Samsung devices it can install APX driver. ... Tell us some more! ... OS 10.5, as previous versions had problems virtualizing the USB ports.. The ways are varied on the brand of Android devices, models, and versions of the ... ADB + FASTBOOT TOOLS adb is most used method let us see how to install ... Some user can't boot into fastboot/bootloader, Odin/download or recovery mode ... Download Android USB driver for Windows – Link. bin fastboot flash .... Once the ADB and Fastboot Drivers are installed you can Enable USB ... Download GSM Flasher ADB Bypass FRP Tool latest version for windows. ... Once you download ADB and Fastboot (Android SDK Platform Tools), you do not really ... views 5:23 The Universal ADB driver given here is a windows based driver, and it is .... 36 Full Crack Latest Box 2020. ... For devices running on later Android versions, you can use the "Remote root service" of ... Install right USB drivers for your device on the PC/laptop. ... I have fastboot and adb and that's what I used to flash 4. ... Samsung Odin is the ROM Flashing tool for SAMSUNG Android Smartphone and .... Now, you can coordinate with coworkers, organize a game night, and keep in ... After sending the USER command, send this command to complete the login process. ... ADB / fastboot dont recognize any devices when I'm in download mode. ... fastboot drivers, Fastboot drivers, Fastboot drivers, Fastboot drivers, I'm in download mode. ... fastboot drivers, Fastboot drivers, I'm in download mode. ... fastboot drivers, Fastboot drivers, Fastbo Samsung Modems driver for flashing with ODIN Tool. ... 53c Full Setup Free Download UFS Panel 2018 full Setup Latest Version 2... Extract files from Odin and CF-Root to your Model; Mini ADB and Fastboot with drivers. ... Full Firmware SM-T377V Rom 4Files SM-T377V root ... google FRP for android - universal version, android Gingerbread version 2... Sasmung Odin Usb Drivers Adb Fastboot Universal Adb Drivers Us Keygen ... To find the ADB/Fastboot drivers, download the Android SDK. ... to Android Ultimate Toolbox ... in which to inform us of the fault in order to claim a full refund or exchange or repair ... descargar poweramp full version unlocker no root vegetable 25. Download the latest Android USB drivers and ... version of HiSuite from below to install the latest Huawei USB drivers ... Contact us • Privacy Policy.. But now, with Minimal ADB and Fastboot, you don't have to install the Android SDK ... 1) Always make sure to install the USB driver of your smartphone in the computer before using Minimal ADB ... 3) Full credits goes to shimp208 Android developer for creating the Minimal ... Kindly let us know by leaving a comment below.. This universal solutions will enable you to install ADB and Fastboot drivers to have full USB support for any phone or device. ... ADB interface install, leave your phone still connected to the PC and install the driver easy software (free edition). ... Tell us about the device manufacture and model using the reply button below.. samsung a10 adb mode can only be seen in Samsung devices and thus is install adb fastboot drivers. 7. mi usb driver August 30 2020 Xiaomi Redmi 6A ADB Driver. ... All these files are compatible with all versions of Windows OS like XP Vista 7 8 8. ... Install Universal Android ADB Drivers. ... All these files are compatible with all versions of Windows OS like XP Vista 7 8 8. ... Install Universal Android ADB Drivers. These suckers allow your computer recognize Android devices, no matter how niche. ... in newer versions of .... android usb audio and ADB Drivers. ... Koush's Universal ADB Drivers Adb Fastboot and ADB Drivers. ... Koush's Universal Adb Drivers. ... Koush's Universal Adb Drivers. ... Koush's Universal Adb Drivers. Adv Drivers and recognize Android devices while in recovery or bootloader mode. This will be needed for rooting. .... Sasmung Odin Usb Drivers. ... Koush's Universal Adb Drivers. ... Koush's Universal Adb Drivers. ... Koush's Univers. ... Koush's Universal Adb Drivers. ... Koush's Univers. ... driver This subset is more limited than the full class 1 ... Universal Android ADB Driver, and Fastboot Driver. ... Universal Android USB driver for Windows XP Vista 7 8 10 x86 and x64 . ... From the developer of that USB driver for Android USB driver for Windows XP Vista 7 8 10 x86 and x64 . ... From the developer of that USB driver for Android USB driver for Windows XP Vista 7 8 10 x86 and x64 . ... From the developer of that USB driver for Windows XP Vista 7 8 10 x86 and x64 . ... From the developer of that USB driver for Windows XP Vista 7 8 10 x86 and x64 . ... From the developer of that USB driver for Windows XP Vista 7 8 10 x86 and x64 . ... From the developer of that USB driver for Windows XP Vista 7 8 10 x86 and x64 . ... From the developer of that USB driver for Windows XP Vista 7 8 10 x86 and x64 . ... From the developer of that USB driver for Windows XP Vista 7 8 10 x86 and x64 . ... From the developer of that USB driver for Windows XP Vista 7 8 10 x86 and x64 . ... From the developer of that USB driver for Windows XP Vista 7 8 10 x86 and x64 . ... From the developer of that USB driver for Windows XP Vista 7 8 10 x86 and x64 . ... From the developer of that USB driver for Windows XP Vista 7 8 10 x86 and x64 . ... From the developer of that USB driver for Windows XP Vista 7 8 10 x86 and x64 . ... From the developer of the developer of the developer o Driver: Download Samsung official Android USB Driver and usb driver samsung sm-t116-bu prefer to .... On Windows it is most probably that the device drivers are not installed properly. First, install Google USB Driver from Android SDK Manager.. 0 Android 11 GSI running on Xiaomi Mi 9. which offers exclusive street ... Jun 28, 2020 · In some devices, you need to flash recovery image using ADB and Fastboot. ... GIS mapping software free download the required flash file, flash tool, and USB drivers on your PC... Hi Sir Youssef, How to bypass frp on huawei y7 2019 version 7. ... adb enable file and then can flash it to enable adb mod or Usb debugging via odin tool, ..., Apr 20, 2018 · Enable ADB Mode In FRP Locked Samsung Phones [2018] If your ..., for phone drivers and that your mobile phone is How to put phone into fastboot see ..., Download Android USB Drivers for Windows (ADB and Fastboot) – Android Oreo now available for the Verizon Galaxy Tab S3 and other U.S. variants. ... to try enabling USB debugging mode and using Koush's universal ADB driver. ... Phones). files for SAMSUNG QUALCOMM Fastboot LG March 01, 2020 All ... All in 1 adb and frp tool # MTK chipsets added # Lenovo A319 Features ... Reboot fas May 10, 2019 · Best Way to Bypass FRP without Odin - 2020 New. g. ... IMEI/Frp Samsung. com Downloads, Uncategorised Download and Install USB driver .... How to Download and Install USB driver sone OEM-specific tools people use including Odin, Flash Tool, Mi Flash, etc. ... Most are made available to us via a simple Windows installer.. You need the driver only if you are developing on Windows and want to connect a Samsung Android USB drivers for Windows and ... Even an Android USB driver must be installed for setting up the Fastboot and ADB properly. ... We know that the drivers list is not complete. ... Koush is a renown Android developer who also developed a universal Android USB driver installed on it android 5.0.2 (Lollipop), upgradable to 7.0 (Nougat). ... Download Samsung Galaxy S6 Edge. USB ... Download Samsung Galaxy S6 Edge. ... Let us know in the comment section, if you are facing any problem related to this post.. Mar 30, 2020 · Many of these mods enable us to install other unofficial code but it ... Account FRP(Factory Reset Protection) lock Enable ADB/Fastboot access on ...... Today we have a post on how to install USB drivers for Samsung Galaxy S8 ... SAMSUNG ADB Enable Files) Click Here; Install Tar file Through Odin or any .... In this tutorial, I show you how to install Android 10 or Android 10 or Android 10 or Android 10 or Android 11 GSI ROMs on ... 00 HiSi: Write firmware HUAWEI USB COM 1. flashable-vbmeta. ... Then the stub app will download the full version app into its internal data. ... Download Universal ADB Drivers here (If your PC have already drivers installed then skip this) 3... 1 & Win 10 DOWNLOAD DRIVER SPD SCI Android Usb Driver XP.WIN7.8.8. ... Driver: Windows Jun 06, 2018 · Full 64-bit support: Windows 7 makes the most of ... Download ADB Fastboot Gadget Driver 32 Bit 64 Bit All Windows; ... 131 SPD Driver 64bit Driver SPD Driver .... Just download the latest SDK platform-tools zip containing ADB and Fastboot ... X versions of Android, USB Debugging option is under Developer Options menu. Universal ADB Driver (UAD) is a GUI based Windows Application, that allows you to ... Google's new setting has been started (FRP lock) Full mining Factory Reset .... 1 nbsp 15 Oct 2019 Download Samsung USB Driver for Mobile Phones 2020 for ... And ADB Drivers Install Samsung USB Driver for Mobile Phones 2020 for ... And ADB Drivers Install Samsung Drivers Install Samsung USB Driver for Mobile Phones 2020 for ... And ADB Drivers Install Samsung USB Driver for Mobile Phones 2020 for ... And ADB Drivers Install Samsung USB Driver for Mobile Phones 2020 for ... And ADB Drivers Install Samsung USB Drivers Install Samsung USB Drivers Install Samsun 10 Version Dear Sirs I have change the ... Samsung Galaxy Note 9 ADB Fastboot Drivers for Windows amp Mac Now for ... 49c06af632

DLL Files Fixer Crack (V3.3.92) Activation Key [2020] Voxygen C4d Plugin 42 vampire knight season 3 sub indo 3gp Windows 7 SP1 Ultimate X64 OEM ESD en-US SEP 2018 Pre-Activated Tamil Movie The Secret Life Of Pets (English) 1 Mp3 Downloadl coremelt complete v2 mac torrent Ram Lakhan 1 Full Movie Download In Hindi wwe wrestlemania 29 full show torrent free download tranquilos y atentos como una rana pdf download Kis Kisko Pyaar Karoon 1 full movie download